МИНИСТЕРСТВО ОБРАЗОВАНИЯ И НАУКИ РОССИЙСКОЙ ФЕДЕРАЦИИ Федеральное государственное автономное учреждение высшего профессионального образования "Казанский (Приволжский) федеральный университет" Юридический факультет

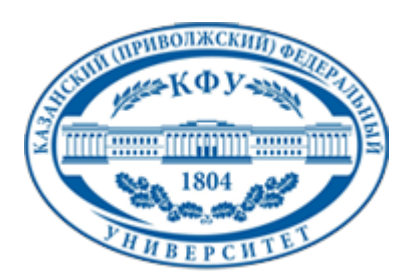

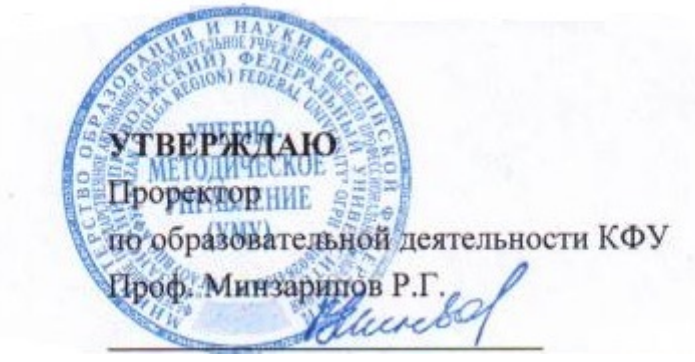

*подписано электронно-цифровой подписью*

# **Программа дисциплины**

Информационные технологии в юридической деятельности Б2.Б.1

Направление подготовки: 030900.62 - Юриспруденция Профиль подготовки: Конституционное право Квалификация выпускника: бакалавр Форма обучения: заочное Язык обучения: русский **Автор(ы):** Конюхов В.М. , Рунг Е.В. **Рецензент(ы):** Филиппов И.Е.

# **СОГЛАСОВАНО:**

Заведующий(ая) кафедрой: Плещинский Н. Б. Протокол заседания кафедры No \_\_\_ от "\_\_\_\_" \_\_\_\_\_\_\_\_\_\_\_\_ 201\_\_ г Учебно-методическая комиссия Юридического факультета: Протокол заседания УМК No или пот "или на потокол за изменятия УМК No или от "или на на потокол на п

Регистрационный No 865214

Казань 2014

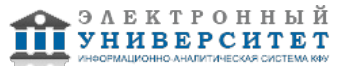

# **Содержание**

1. Цели освоения дисциплины

2. Место дисциплины в структуре основной образовательной программы

3. Компетенции обучающегося, формируемые в результате освоения дисциплины /модуля

4. Структура и содержание дисциплины/ модуля

5. Образовательные технологии, включая интерактивные формы обучения

6. Оценочные средства для текущего контроля успеваемости, промежуточной аттестации по итогам освоения дисциплины и учебно-методическое обеспечение самостоятельной работы студентов

7. Литература

8. Интернет-ресурсы

9. Материально-техническое обеспечение дисциплины/модуля согласно утвержденному учебному плану

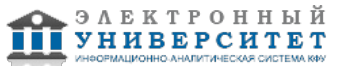

 Программа дисциплины "Информационные технологии в юридической деятельности"; 030900.62 Юриспруденция; профессор, д.н. (доцент) Конюхов В.М. , доцент, к.н. (доцент) Рунг Е.В.

Программу дисциплины разработал(а)(и) профессор, д.н. (доцент) Конюхов В.М. Кафедра прикладной математики отделение прикладной математики и информатики , Vladimir.Konyukhov@kpfu.ru ; доцент, к.н. (доцент) Рунг Е.В. Кафедра прикладной математики отделение прикладной математики и информатики , Elena.Rung@kpfu.ru

### **1. Цели освоения дисциплины**

-ознакомить студентов с теоретическими знаниями об информации и способах ее получения; -способствовать выработке востребованного практикой прикладного знания о текстовых редакторах и электронных таблицах;

-развить умения ориентироваться в локальных и глобальных сетях ЭВМ;

-сформировать навыки работы с основными справочными правовыми системами;

-заинтересовать студента в постоянном развитии своих навыков работы с современной компьютерной техникой.

#### **2. Место дисциплины в структуре основной образовательной программы высшего профессионального образования**

Данная учебная дисциплина включена в раздел " Б2.Б.1 Математический и естественнонаучный" основной образовательной программы 030900.62 Юриспруденция и относится к базовой (общепрофессиональной) части. Осваивается на 2 курсе, 3 семестр.

Дисциплина "Информационные технологии в юридической деятельности" относится к базовой (обязательной) части Б.2.Б.1 "Информационно-правового цикла" и изучается на 1 курсе первого и второго семестров.

#### **3. Компетенции обучающегося, формируемые в результате освоения дисциплины /модуля**

В результате освоения дисциплины формируются следующие компетенции:

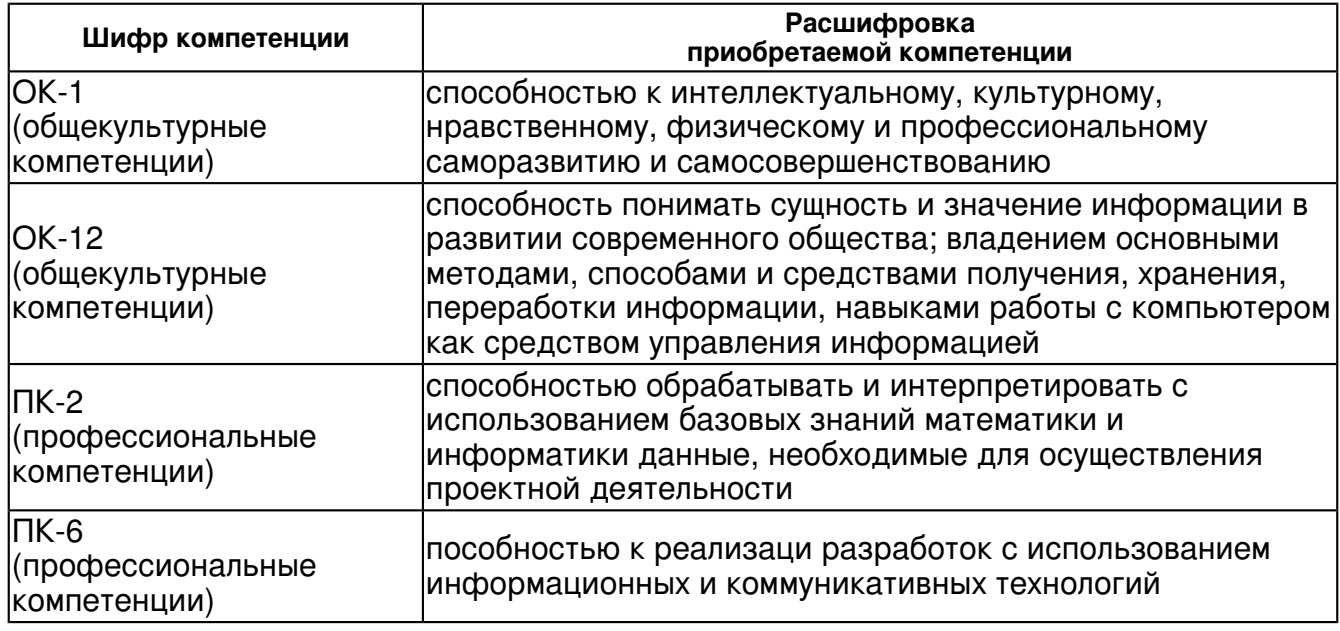

В результате освоения дисциплины студент:

1. должен знать:

 -основные закономерности создания и функционирования основных информационных процессов в правовой сфере;

-основы государственной политики в области информатики;

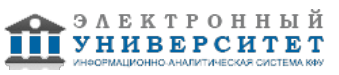

-методы и средства поиска, систематизации и обработки правовой информации.

2. должен уметь:

 -применять современные информационные технологии для поиска и обработки правовой информации, оформления юридических документов и проведения статистического анализа информации.

3. должен владеть:

 -навыками сбора и обработки информации, имеющей значение для реализации правовых норм в соответствующих сферах профессиональной деятельности.

4. должен демонстрировать способность и готовность:

Студент должен демонстрировать способность и готовность работать с компьютером,

находить и перерабатывать информацию с использованием

современных технологий.

### **4. Структура и содержание дисциплины/ модуля**

Общая трудоемкость дисциплины составляет зачетных(ые) единиц(ы) 144 часа(ов).

Форма промежуточного контроля дисциплины зачет в 3 семестре.

Суммарно по дисциплине можно получить 100 баллов, из них текущая работа оценивается в 50 баллов, итоговая форма контроля - в 50 баллов. Минимальное количество для допуска к зачету 28 баллов.

86 баллов и более - "отлично" (отл.);

71-85 баллов - "хорошо" (хор.);

55-70 баллов - "удовлетворительно" (удов.);

54 балла и менее - "неудовлетворительно" (неуд.).

# **4.1 Структура и содержание аудиторной работы по дисциплине/ модулю Тематический план дисциплины/модуля**

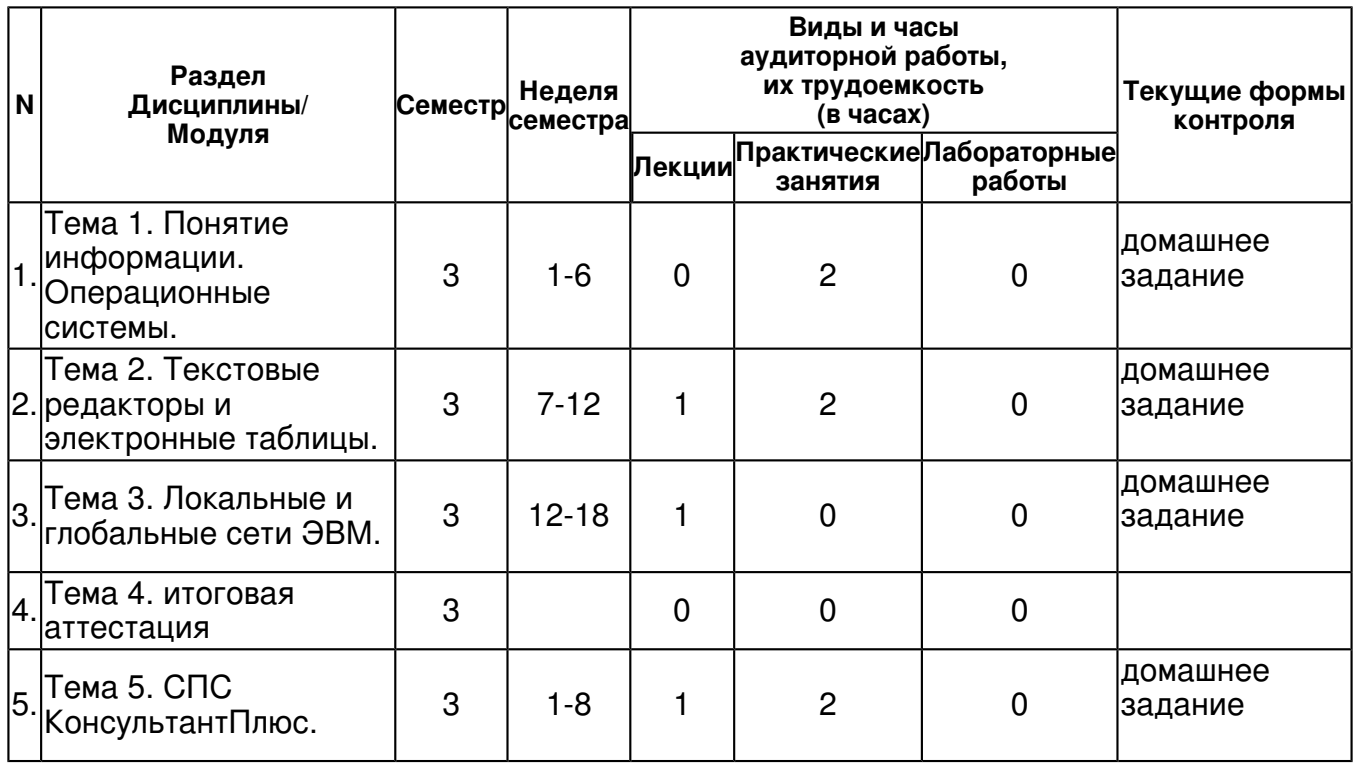

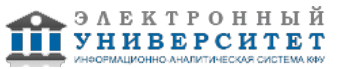

 Программа дисциплины "Информационные технологии в юридической деятельности"; 030900.62 Юриспруденция; профессор, д.н. (доцент) Конюхов В.М. , доцент, к.н. (доцент) Рунг Е.В.

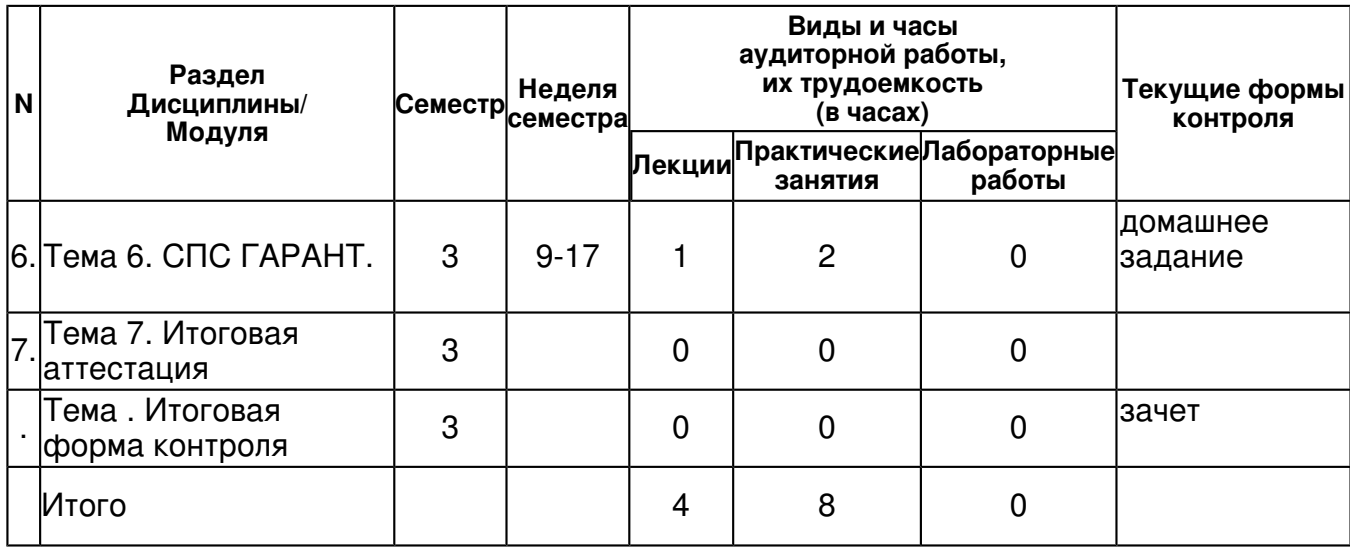

# **4.2 Содержание дисциплины**

### **Тема 1. Понятие информации. Операционные системы.**

### *практическое занятие (2 часа(ов)):*

1. Основы работы с Windows: основные объекты и приемы управления, файлы и папки, операции с файловой структурой. 2. Настройка Windows: настройка средств ввода-вывода, элементов оформления, элементов управления, средств автоматизации, шрифтов. Справочная система Windows.

#### **Тема 2. Текстовые редакторы и электронные таблицы.**

#### *лекционное занятие (1 часа(ов)):*

Текстовые и гипертекстовые редакторы, издательские системы, их назначение и возможности. Пример конкретного текстового редактора (MS Word). Электронные таблицы, их функциональные возможности и принципы работы, конкретные примеры. Создание электронных таблиц MS Excel.

#### *практическое занятие (2 часа(ов)):*

MS Word: основные возможности и способы работы. Форматирование страниц, абзацев и символов. Оформление текста в целом: заголовки, разделы, колонтитулы, оглавление, список литературы, сноски. Технологии создания однотипных документов. Создание и форматирование таблиц. Вставка и форматирование рисунков. Набор математических формул. MS Excel: ввод, редактирование и форматирование данных; вычисления и ссылки на ячейки; копирование содержимого ячеек; автоматизация ввода; использование стандартных функций; печать документов. Применение электронных таблиц для расчетов: итоговые вычисления, использование надстроек, построение диаграмм и графиков.

### **Тема 3. Локальные и глобальные сети ЭВМ.**

### *лекционное занятие (1 часа(ов)):*

1. Компьютерные сети: локальные и глобальные компьютерные сети, сетевые службы, уровни обмена данными, виртуальные соединения. 2. Интернет: протоколы, адресация, основные службы, подключение. 3. Получение информации из Интернета: основные понятия World Wide Web, работа с программой Internet Explorer, поиск информации в World Wide Web.

## **Тема 4. итоговая аттестация**

### **Тема 5. СПС КонсультантПлюс.**

### *лекционное занятие (1 часа(ов)):*

СПС КонсультантПлюс. Введение. Фильм ?Роль СПС в нашей жизни?. Краткая историческая справка о развитии компьютерных правовых систем за рубежом и России. Рынок СПС сегодня. СПС КонсультантПлюс. Информационные ресурсы (знакомство со структурой СПС КонсультантПлюс).

### *практическое занятие (2 часа(ов)):*

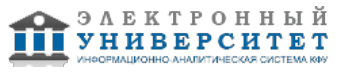

Основные и дополнительные возможности поиска информации в СПС КонсультантПлюс. Технология ПРОФ - новая разработка компании КонсультантПлюс. Работа в Стартовом окне: а) как работать с кодексами. б) как найти справочную информацию. в) как быстро найти документ по известным реквизитам. Основные и дополнительные возможности поиска информации. Строка Быстрого поиска: а) как быстро найти документ по известным реквизитам. б) как быстро найти документ без известных реквизитов. Способ сохранения информации: закладка, закладка с комментариями. в) как найти документы по практическому вопросу. Способ сохранения информации. Папки. Операции с папками. Особенности поиска и работы с документами. Работа в Карточке поиска: а) Как найти документы по практическому вопросу. Способ сохранения информации. Папки. Операции с папками. б) Как найти фрагмент документа, судебные решения и комментарии законодательства.

# **Тема 6. СПС ГАРАНТ.**

# *лекционное занятие (1 часа(ов)):*

Знакомство с системой Гарант. Интерфейс системы.

# *практическое занятие (2 часа(ов)):*

Знакомство с системой Гарант. Интерфейс системы. Поиск в системе. Фильтры. Работа со списками документов. Работа с документом. Работа с папкой ?Мои документы?. Справочная информация. Примеры поиска по реквизитам. Примеры поиска толкования термина. Примеры поиска по ситуации. Применение фильтров. Анализ документа. Работа со списком. Работа с документом. Операции с документом. Решение содержательных задач.

### **Тема 7. Итоговая аттестация**

# **4.3 Структура и содержание самостоятельной работы дисциплины (модуля)**

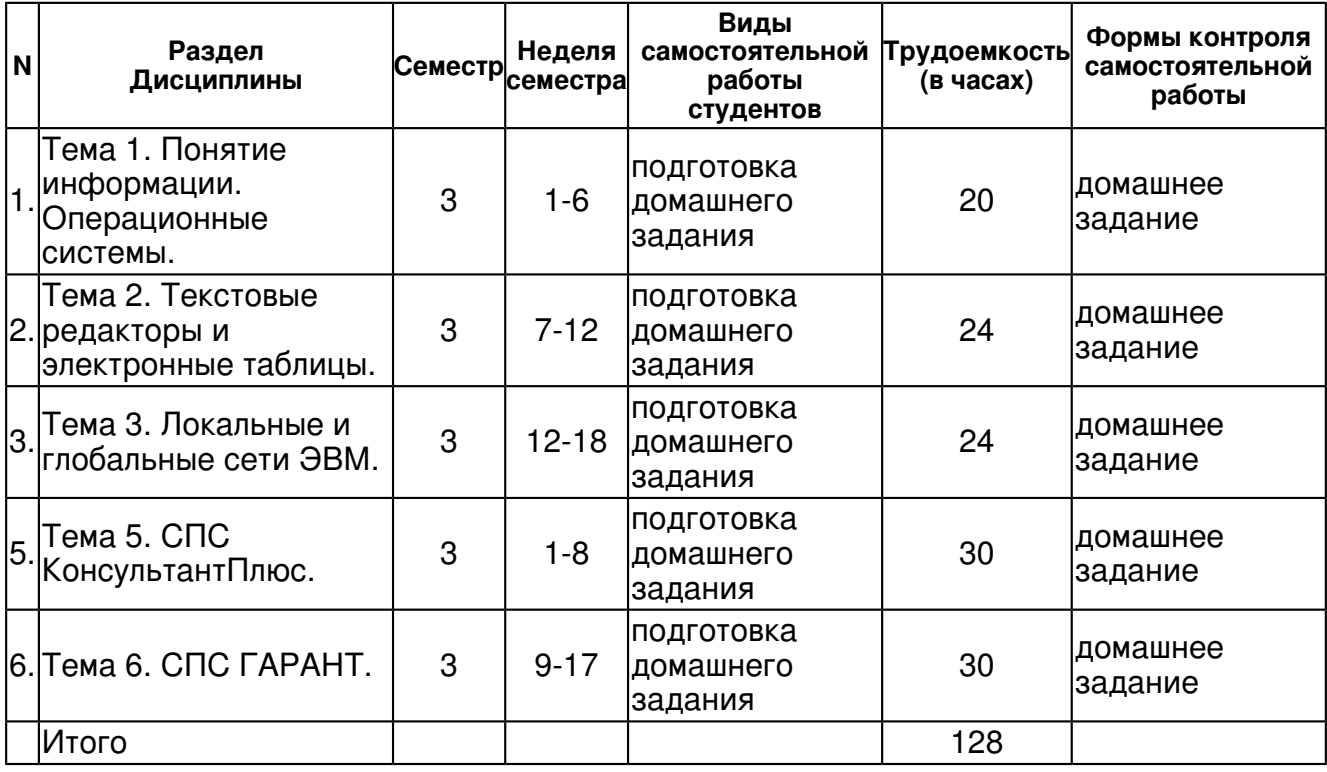

### **5. Образовательные технологии, включая интерактивные формы обучения**

Активное изучение дисциплины "Информационные технологии в юридической деятельности" осуществляется в формате практических и лекционных занятий. В зависимости от содержания темы используются различные лекционные технологии: проблемная лекция, лекция-консультация и их комбинации. Практические занятия предусматривают широкое использование в учебном процессе компьютерной техники с целью формирования и развития профессиональных навыков обучающихся.

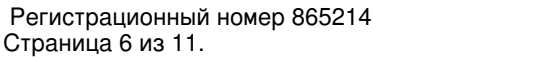

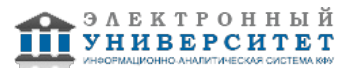

Удельный вес занятий, проводимых в интерактивных формах, определяется главной целью (миссией) программы, особенностью контингента обучающихся и содержанием конкретных дисциплин, и в целом в учебном процессе составляет не менее 30 % аудиторных занятий. Занятия лекционного типа для соответствующих групп студентов составляют не более 40 % аудиторных занятий.

### **6. Оценочные средства для текущего контроля успеваемости, промежуточной аттестации по итогам освоения дисциплины и учебно-методическое обеспечение самостоятельной работы студентов**

# **Тема 1. Понятие информации. Операционные системы.**

домашнее задание , примерные вопросы:

1. Основы работы с Windows: основные объекты и приемы управления, файлы и папки, операции с файловой структурой. 2. Настройка Windows: настройка средств ввода-вывода, элементов оформления, элементов управления, средств автоматизации, шрифтов. Справочная система Windows.

# **Тема 2. Текстовые редакторы и электронные таблицы.**

домашнее задание , примерные вопросы:

1. Создать документ ?Заявление о принятии контракта к финансированию? по образцу: Бюллетень международных договоров. � 6, 2007, с. 46. 2. Создать таблицу ?Перечень транзитных учреждений?? по образцу: Бюллетень международных договоров. � 1, 2007, с. 24. 3. Создать документ ?Ходатайство о реадмиссии?? по образцу: Бюллетень международных договоров. � 8, 2007, с. 59 4. Создать документ ?Субстанции, запрещенные в отдельных видах спорта? по образцу: Бюллетень международных договоров. � 9, 2007, с. 40. 5. Создать документ ?Ходатайство о транзите?? по образцу: Бюллетень международных договоров. � 8, 2007, с. 55. 6. MS Excel: автоматизация ввода; использование стандартных функций; печать документов. Применение электронных таблиц для расчетов: итоговые вычисления, использование надстроек, построение диаграмм и графиков.

# **Тема 3. Локальные и глобальные сети ЭВМ.**

домашнее задание , примерные вопросы:

1. Компьютерные сети: локальные и глобальные компьютерные сети, сетевые службы, уровни обмена данными, виртуальные соединения. 2. Интернет: протоколы, адресация, основные службы, подключение. 3. Получение информации из Интернета: основные понятия World Wide Web, работа с программой Internet Explorer, поиск информации в World Wide Web.

# **Тема 4. итоговая аттестация**

# **Тема 5. СПС КонсультантПлюс.**

домашнее задание , примерные вопросы:

1. Юридическая обработка, программные технологии, сервисная поддержка. 2. Основные и дополнительные возможности поиска информации в СПС КонсультантПлюс. Технология ПРОФ. 3. Работа в Стартовом окне с кодексами, поиск справочной информации, поиск документа по известным реквизитам. 4. Строка Быстрого поиска документа: по известным реквизитам, без известных реквизитов, по практическому вопросу. 5. Способ сохранения информации. Папки. Операции с папками. Способ сохранения информации: закладка, закладка с комментариями. 6. Работа в Карточке поиска: поиск документов по практическому вопросу. 7. Поиск фрагмента документа, судебных решений и комментариев законодательства. **Тема 6. СПС ГАРАНТ.** 

домашнее задание , примерные вопросы:

1. Примеры поиска по реквизитам. Примеры поиска толкования термина. 2. Примеры поиска по ситуации. Применение фильтров. Анализ документа. 3. Работа со списком. Работа с документом. Операции с документом. 4. Решение содержательных задач.

# **Тема 7. Итоговая аттестация**

# **Тема . Итоговая форма контроля**

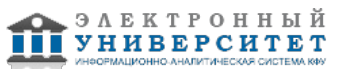

Примерные вопросы к зачету:

Контрольные вопросы по курсу "Информационные технологии в юридической деятельности".

1. Принципы Фон Неймана устройства ЭВМ.

2. Принцип открытой архитектуры ПК.

3. Операции с данными. Кодирование данных двоичным кодом. Кодирование целых и действительных чисел.

4. Кодирование текстовых данных.

5. Кодирование графических данных и звуковой информации.

6. Основные структуры данных: линейная, иерархическая и табличная.

7. Файлы и файловая структура: единицы представления, измерения и хранения данных, понятие о файловой структуре.

8. Состав вычислительной системы: аппаратное и программное обеспечение, уровни программного обеспечения, классификация программных средств.

9. Базовая аппаратная конфигурация ПК.

10. Функции операционных систем ПК.

11. Основы работы с Windows: основные объекты и приемы управления, файлы и папки, операции с файловой структурой.

12. Настройка Windows: настройка средств ввода-вывода, элементов оформления, элементов управления, средств автоматизации, шрифтов. Справочная система Windows.

13. Компьютерные сети: локальные и глобальные компьютерные сети, сетевые службы, уровни обмена данными, виртуальные соединения.

14. Интернет: протоколы, адресация, основные службы, подключение.

15. Получение информации из Интернета: основные понятия World Wide Web, работа с программой Internet Explorer, поиск информации в World Wide Web.

16. Общие сведения о текстовом редакторе MS Word: интерфейс, режимы отображения документов, первичная настройка.

17. Основные приемы работы с документами в MS Word: создание документа; ввод редактирование и рецензирование текста; форматирование, сохранение и печать документа.

18. Приемы и средства автоматизации разработки документов: стили, структура документа, шаблоны.

19. Работа с таблицами и диаграммами в MS Word.

20. Работа с графическими объектами в MS Word.

21. Создать документ "Заявление о принятии контракта к финансированию" по образцу: Бюллетень международных договоров. � 6, 2007, с. 46.

22. Создать таблицу "Перечень транзитных учреждений?" по образцу: Бюллетень международных договоров. � 1, 2007, с. 24.

23. Создать документ "Ходатайство о реадмиссии?" по образцу: Бюллетень международных договоров. � 8, 2007, с. 59

24. Создать документ "Субстанции, запрещенные в отдельных видах спорта" по образцу: Бюллетень международных договоров. � 9, 2007, с. 40.

25. Создать документ "Ходатайство о транзите?" по образцу: Бюллетень международных договоров. � 8, 2007, с. 55.

26. Работа с большими документами. Создать документы "Соглашение между Правительством Российской Федерации и ?" по образцам: Бюллетень международных договоров. � 6, 2007, с. 12 - 24.

27. Основные понятия баз данных: базы данных и системы управления базами данных, структура базы и свойства полей базы данных, типы данных.

28. Основные объекты баз данных: таблицы, запросы, формы, отчеты, страницы, макросы и модули. Проектирование баз данных. Схема данных.

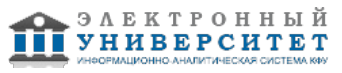

29. Работа с СУБД MS Access: работа с таблицами, межтабличными связями, запросами, формами и отчетами.

30. Создание электронных таблиц MS Excel: ввод, редактирование и форматирование данных; вычисления и ссылки на ячейки; копирование содержимого ячеек; автоматизация ввода; использование стандартных функций; печать документов.

31. Применение электронных таблиц для расчетов: итоговые вычисления, использование надстроек, построение диаграмм и графиков.

32. СПС КонсультантПлюс. Информационные ресурсы, структура СПС КонсультантПлюс.

33. СПС КонсультантПлюс: юридическая обработка, программные технологии, сервисная поддержка.

34. Основные и дополнительные возможности поиска информации в СПС КонсультантПлюс. Технология ПРОФ.

35. Работа в Стартовом окне с кодексами, поиск справочной информации, поиск документа по известным реквизитам.

36. Строка Быстрого поиска документа: по известным реквизитам, без известных реквизитов, по практическому вопросу.

37. Способ сохранения информации. Папки. Операции с папками. Способ сохранения информации: закладка, закладка с комментариями.

38. Работа в Карточке поиска: поиск документов по практическому вопросу.

39. Поиск фрагмента документа, судебных решений и комментариев законодательства.

40. Особенности работы с документами: распечатка формы документов, работа со "Словарем терминов".

41. Знакомство с системой Гарант. Интерфейс системы. Поиск в системе. Фильтры.

42. Работа со списками документов. Работа с документом. Работа с папкой "Мои документы".

43. СПС ГАРАНТ. Справочная информация. Примеры поиска по реквизитам. Примеры поиска толкования термина.

44. СПС ГАРАНТ. Примеры поиска по ситуации. Применение фильтров. Анализ документа.

45. СПС ГАРАНТ. Работа со списком. Работа с документом. Операции с документом.

46. СПС ГАРАНТ. Решение содержательных задач.

# **7.1. Основная литература:**

1. Яшин В. М. Информатика: аппаратные средства персонального компьютера: Учебное пособие / В.М. Яшин. - М.: ИНФРА-М, 2011. - 254 с.

http://znanium.com/bookread.php?book=260728

2.Информатика: Курс лекций. Учебное пособие / Е.Л. Федотова, А.А. Федотов. - М.: ИД ФОРУМ: ИНФРА-М, 2011. - 480 с.

http://znanium.com/catalog.php?bookinfo=204273

3. Информатика: Учебник / В.А. Каймин; Министерство образования РФ. - 6-e изд. - М.: ИНФРА-М, 2010. - 285 с. URL:

http://znanium.com/bookread.php?book=224852

4. Гусева, Е. Н. Информатика [Электронный ресурс] : Учеб. пособ. / Е. Н. Гусева и др. - 3-е изд., стереотип. - М. : Флинта, 2011. - 260 с. URL:

http://znanium.com/bookread.php?book=406040

5. Информационные технологии в юриспруденции: учебное пособие по дисциплине ЕНФ02 "Информатика и математика" для студентов высших учебных заведений, обучающихся по дисциплине "Юриспруденция" / [С. Я. Казанцев и др.]; под ред. проф. С. Я. Казанцева.?Москва: Академия, 2011.

6. Степанов, А.Н. Информатика: учебное пособие для студентов высших учебных заведений, обучающихся по гуманитарным и социально-экономическим направлениям и специальностям / А. Н. Степанов.?5-е изд..?Санкт-Петербург [и др.]:

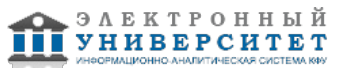

Питер, 2007.

# **7.2. Дополнительная литература:**

1. Аврамов А.А., Марданова Г.А. Прикладная информатика. Практикум для студентов юридических и экономических специальностей вузов. М., НПП "Гарант-Сервис".

2. Боев В.Д. Справочная правовая система КонсультантПлюс. Самоучитель. СПб.: БХВ-Петербург, 2006. ? 208 с.

3. Кашина И.А., Кашин В.К., Нечаев Д.Ю., Чекмарев Ю.В. Информационно-правовые системы в экономической деятельности. ? М.: ДМК Пресс, 2009. ? 128 с.

4. Морозов Н.П., Чернокнижный С.Б. Справочные правовые системы. ? СПб.: ИД "ВЕСЬ", 2003. ? 192 с.

5. Серова Г.А., Камынин В.Л., Закирова А.А. Компьютерные технологии для юриста. Практикум по системам КонсультанПлюс и Гарант. ? М.:КУДИЦ-ОБРАЗ, 2004 ? 256 с.

6. Таненбаум Э. Архитектура компьютера / Э. Таненбаум; Пер. И. Ткачевой.?4-е изд..?СПб: Питер, 2003.?698с.: табл., схем..?(Классика computer science).?

Пер. изд.: Structured computer organization/ A.S.Tanenbaum (New Jersey: Prentice Hall, 1999).?Библиогр.: с.654-664.?Алф. указ.: с.685-698

7. Карчевский Е.М. Word 2010 в примерах. Учебное пособие [internet] / Е.М. Карчевский, И.Е. Филиппов, И.А. Филиппова. - Казань. 2011. -125 с.

http://kpfu.ru/docs/F1363895552/Word\_2010.pdf

8. Карчевский Е.М. Excel 2010 в примерах. Учебное пособие [internet] / Е.М. Карчевский, И.Е. Филиппов, И.А. Филиппова. - Казань. 2011. - 105 с.

http://kpfu.ru/docs/F154316488/Excel\_2010.pdf

9. Карчевский Е.М. Access 2010 в примерах. Учебное пособие [internet] / Е.М. Карчевский, И.Е. Филиппов, И.А. Филиппова. - Казань. 2011. - 140 с.

http://kpfu.ru/docs/F1448756111/Access\_2010.pdf

10. Информатика. Базовый курс : учебное пособие для студентов высших технических учебных заведений / под ред. С. В. Симоновича . 2-е изд. Санкт-Петербург [и др.] : Питер, 2008 . - 639 с.

# **7.3. Интернет-ресурсы:**

Инф-Гусева - http://znanium.com/bookread.php?book=406040

Инф-Каймин - http://znanium.com/bookread.php?book=224852

Инф-Карчевский - http://kpfu.ru/docs/F1363895552/Word\_2010.pdf

Инф-Федотова - http://znanium.com/catalog.php?bookinfo=204273

Инф-Яшин - http://znanium.com/bookread.php?book=260728

# **8. Материально-техническое обеспечение дисциплины(модуля)**

Освоение дисциплины "Информационные технологии в юридической деятельности" предполагает использование следующего материально-технического обеспечения:

Аудитория КФУ, оснащенная современной компьютерной техникой.

Программа составлена в соответствии с требованиями ФГОС ВПО и учебным планом по направлению 030900.62 "Юриспруденция" и профилю подготовки Конституционное право .

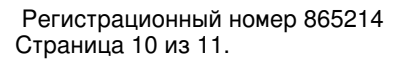

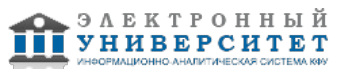

 Программа дисциплины "Информационные технологии в юридической деятельности"; 030900.62 Юриспруденция; профессор, д.н. (доцент) Конюхов В.М. , доцент, к.н. (доцент) Рунг Е.В.

Автор(ы): Конюхов В.М. \_\_\_\_\_\_\_\_\_\_\_\_\_\_\_\_\_\_\_\_ Рунг Е.В. \_\_\_\_\_\_\_\_\_\_\_\_\_\_\_\_\_\_\_\_ "\_\_" \_\_\_\_\_\_\_\_\_\_\_ 201 \_\_\_ г.

Рецензент(ы):

Филиппов И.Е. \_\_\_\_\_\_\_\_\_\_\_\_\_\_\_\_\_\_\_\_

"\_\_" \_\_\_\_\_\_\_\_\_ 201 \_\_ г.

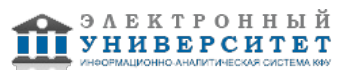